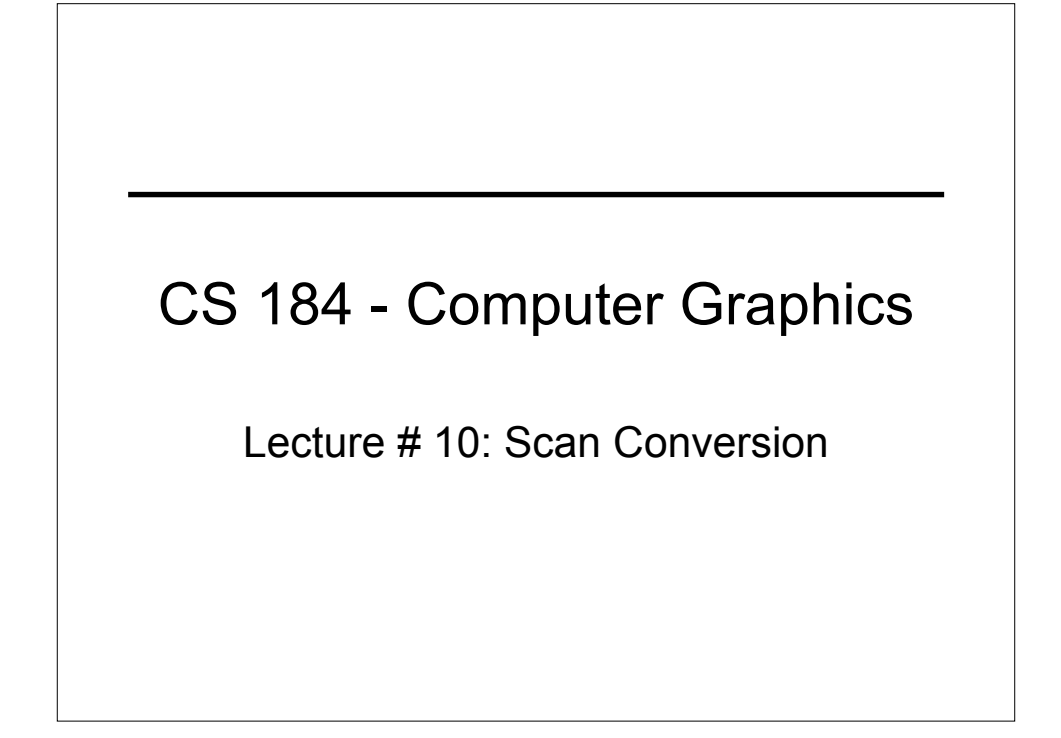

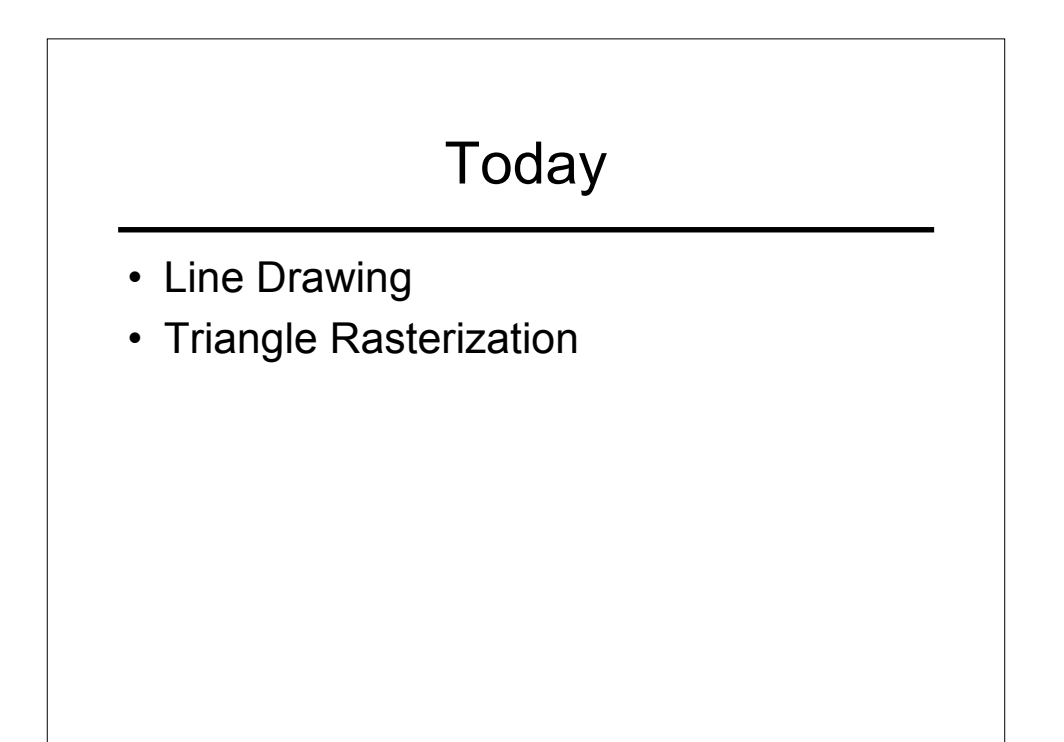

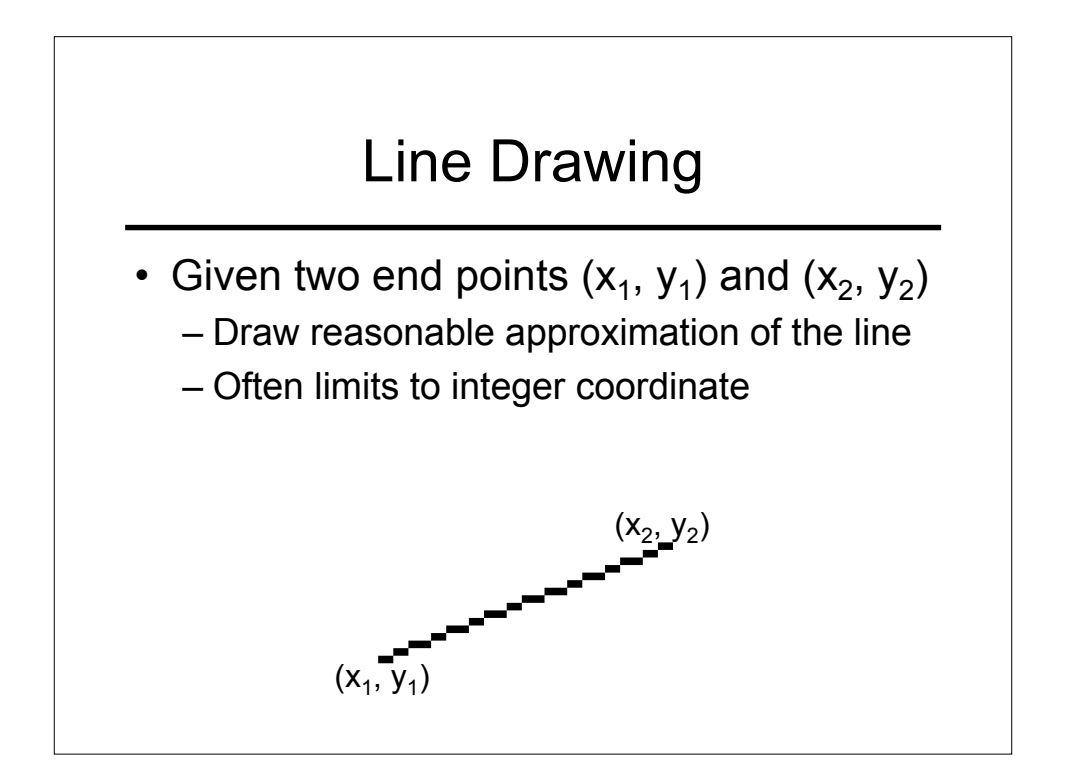

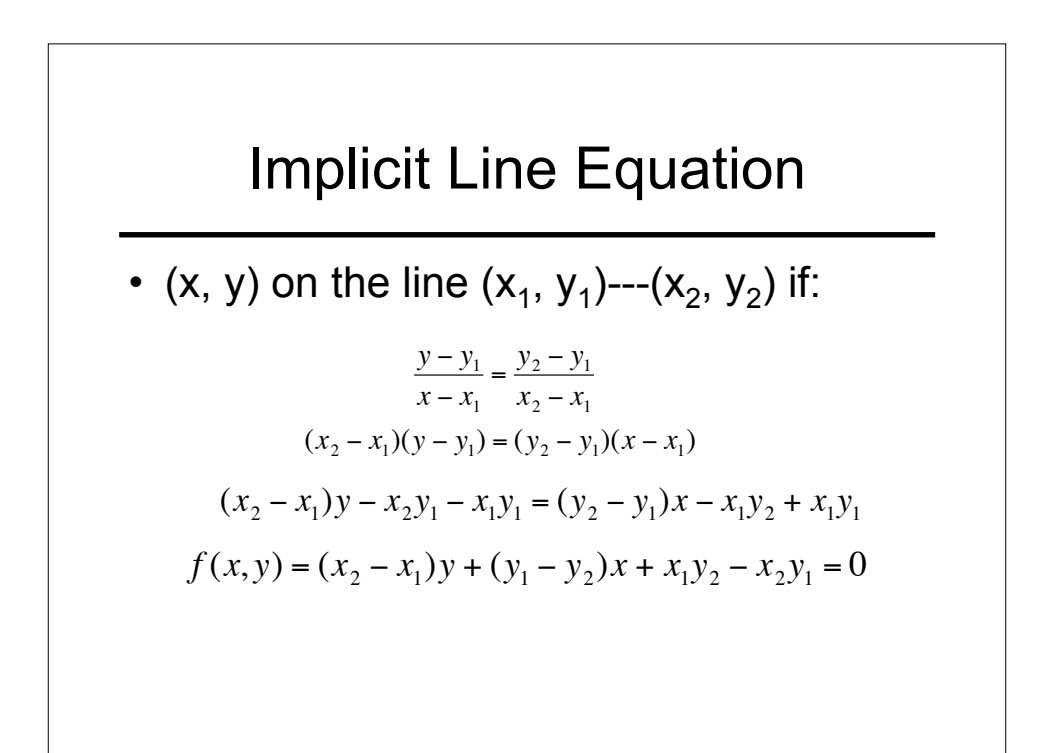

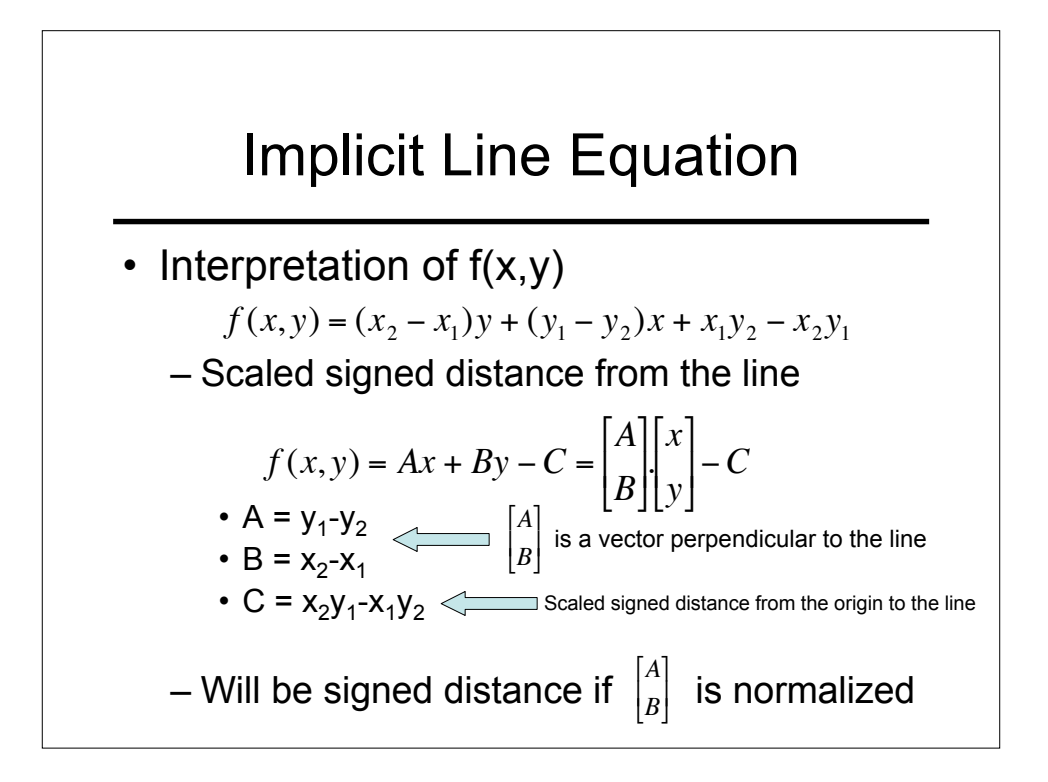

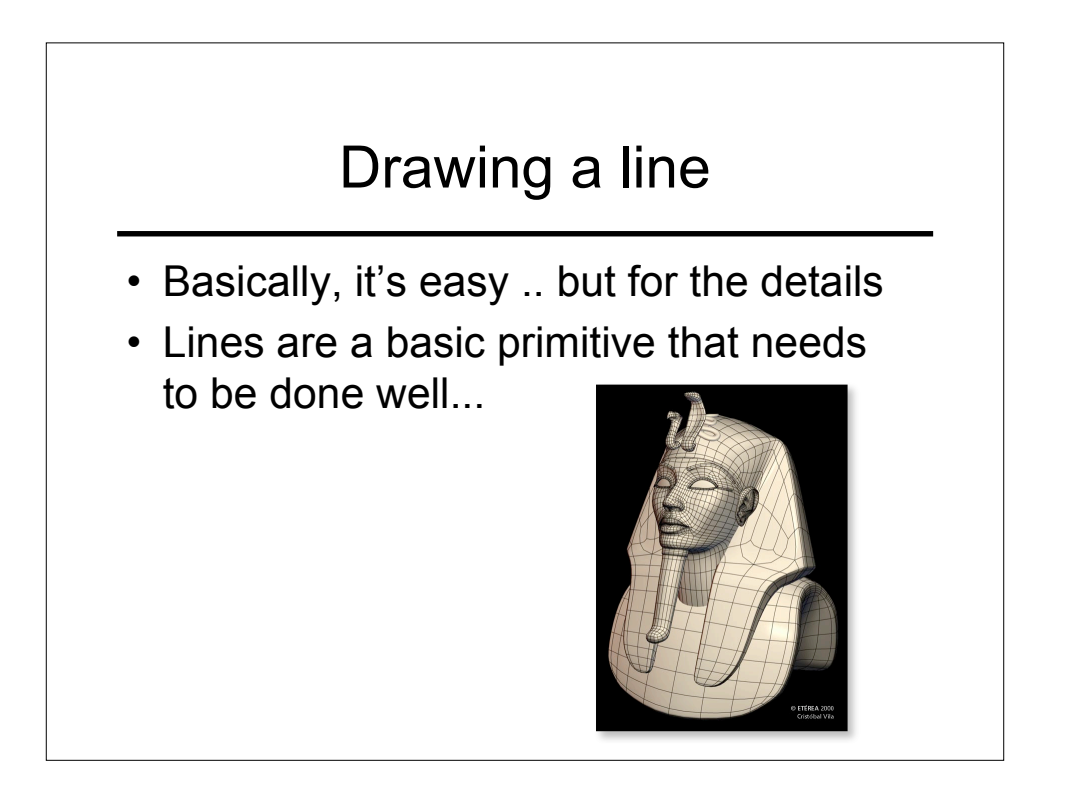

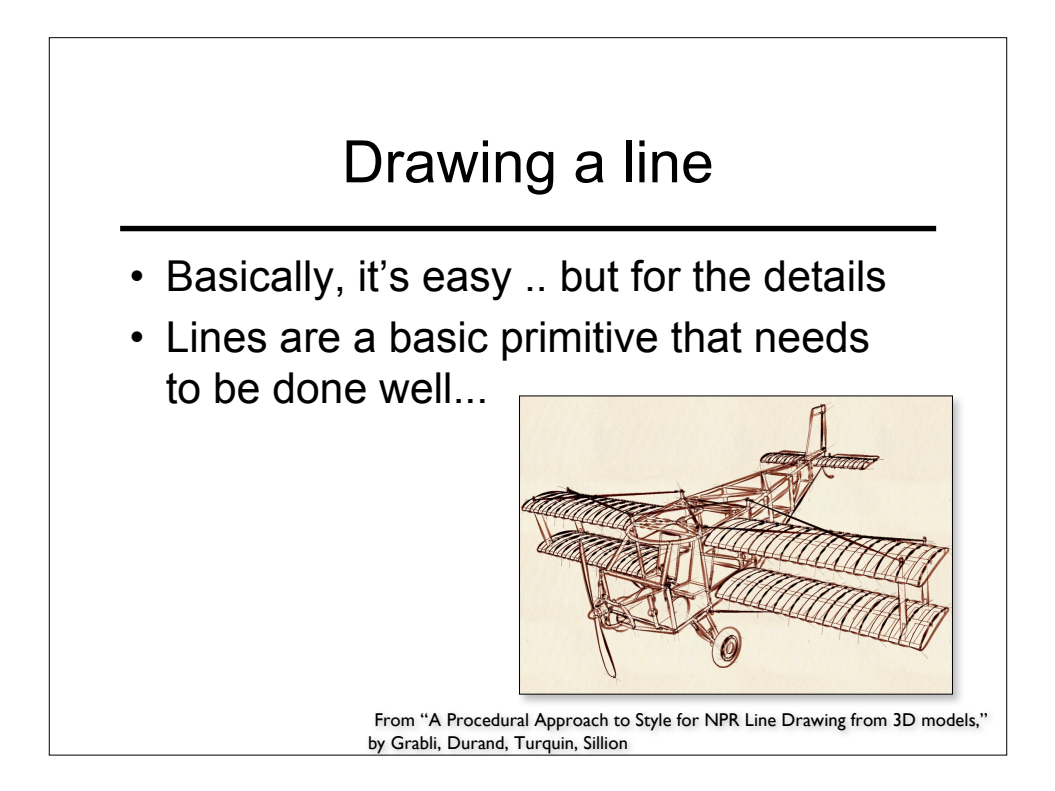

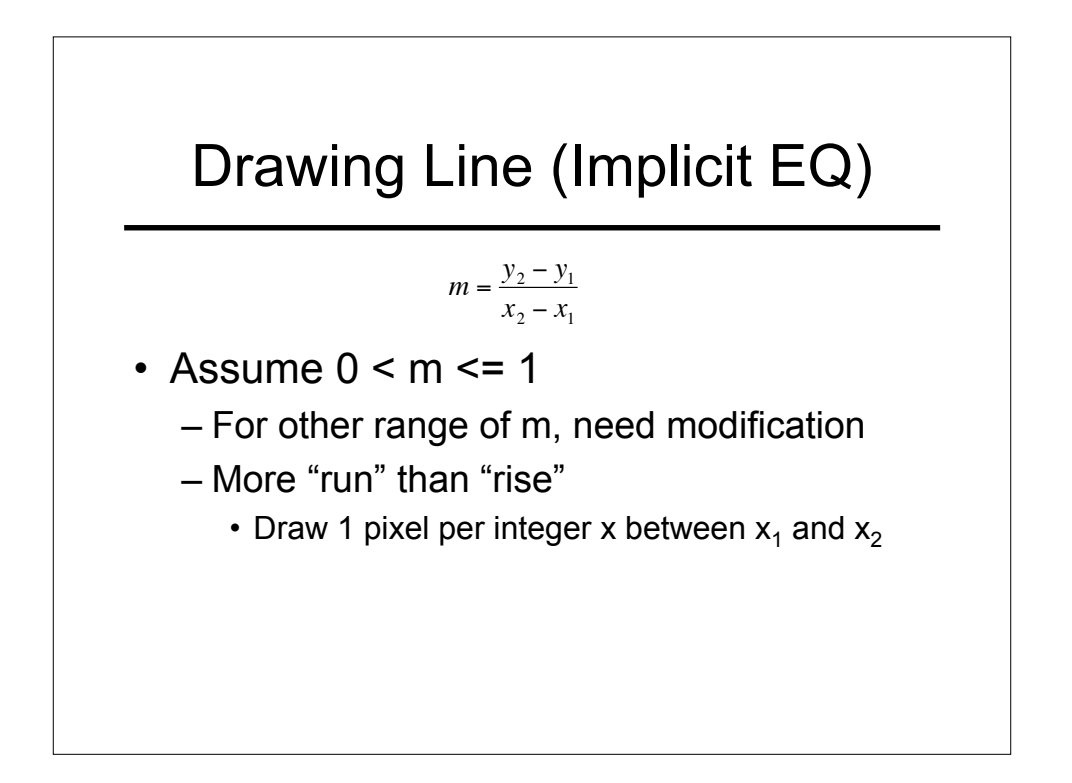

## Drawing a line

• See line drawing slides

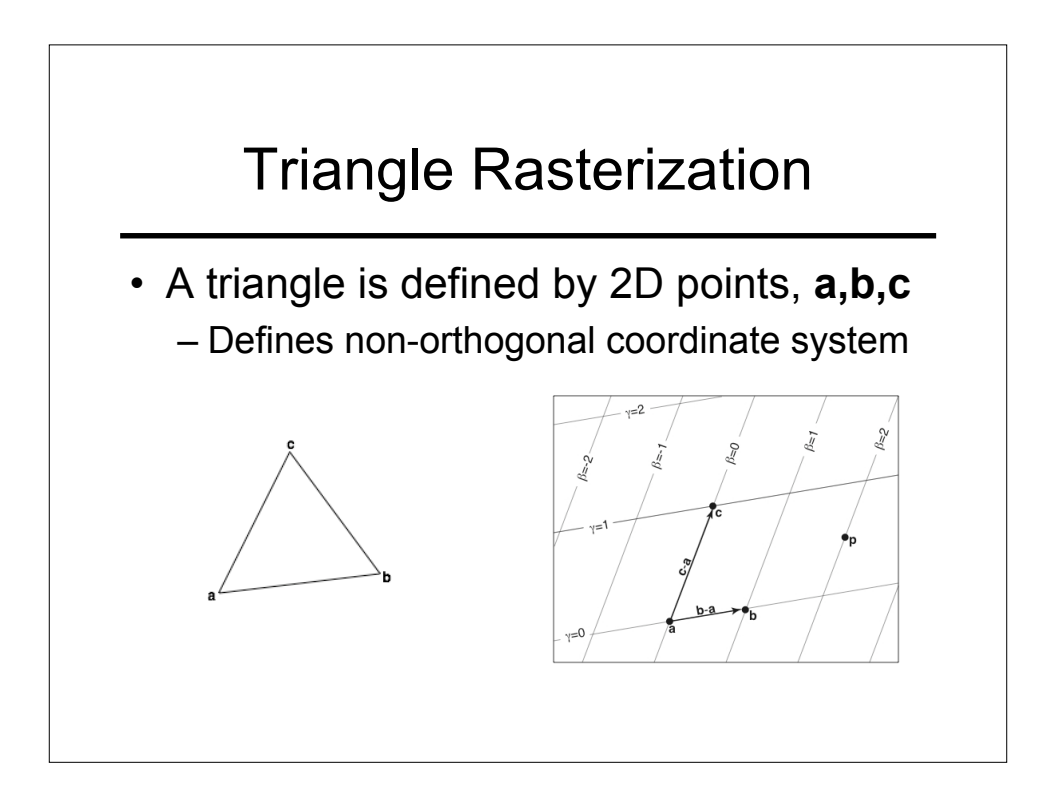

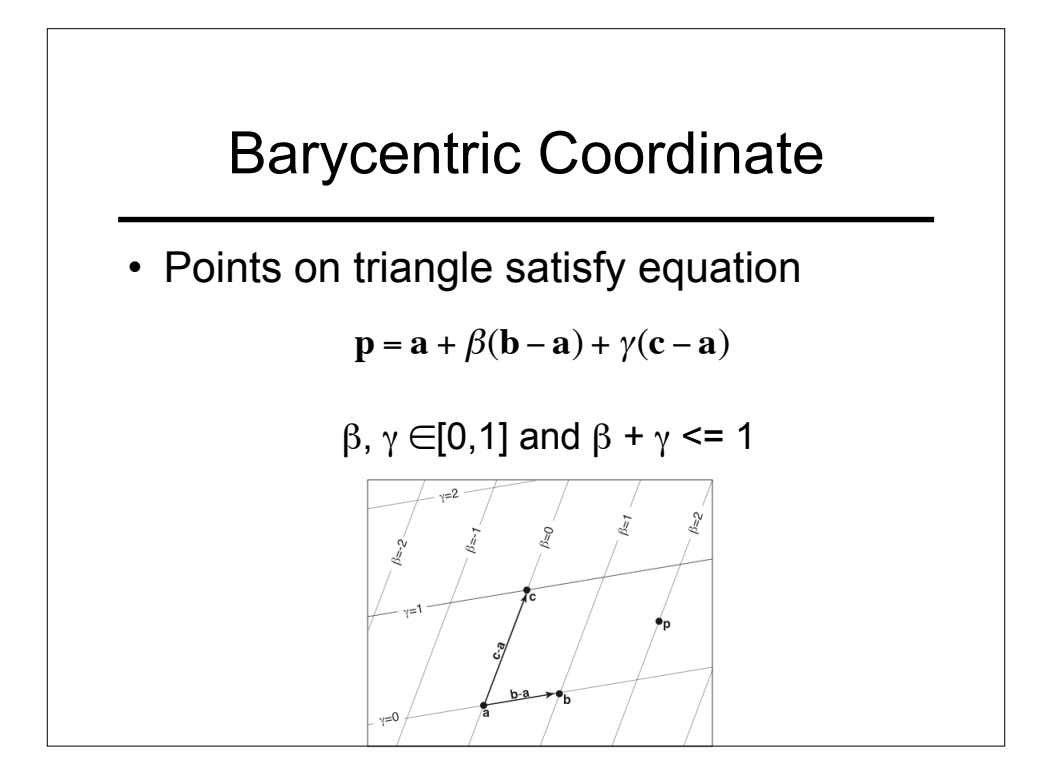

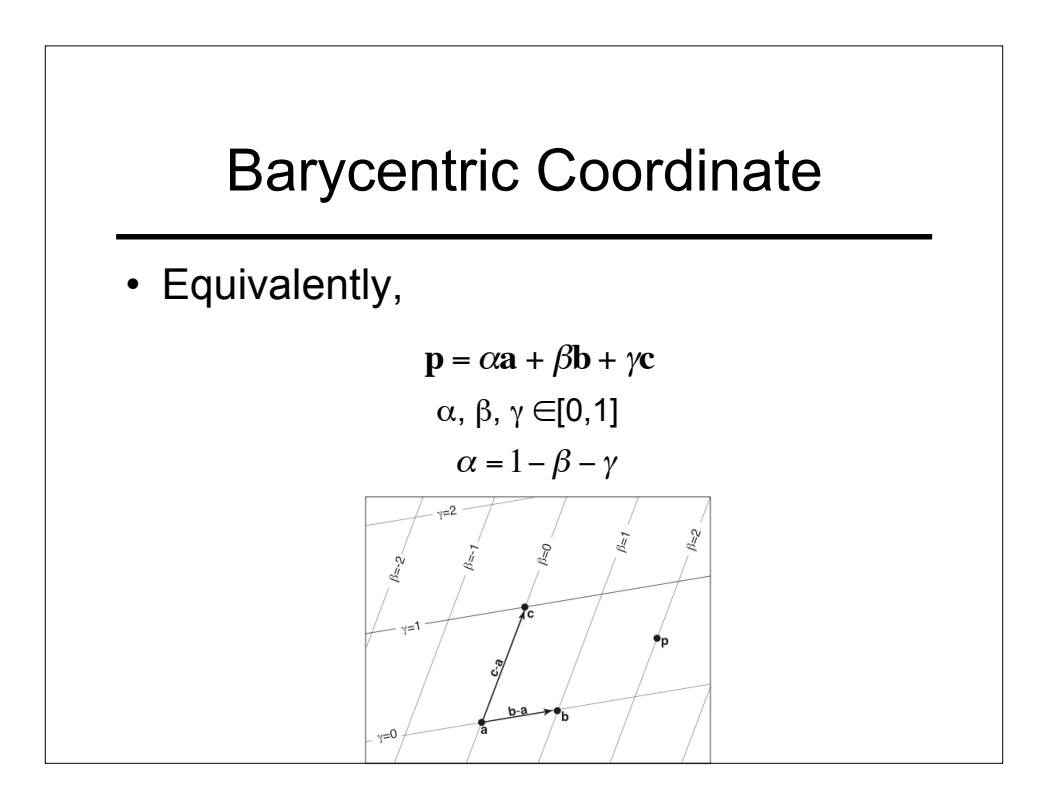

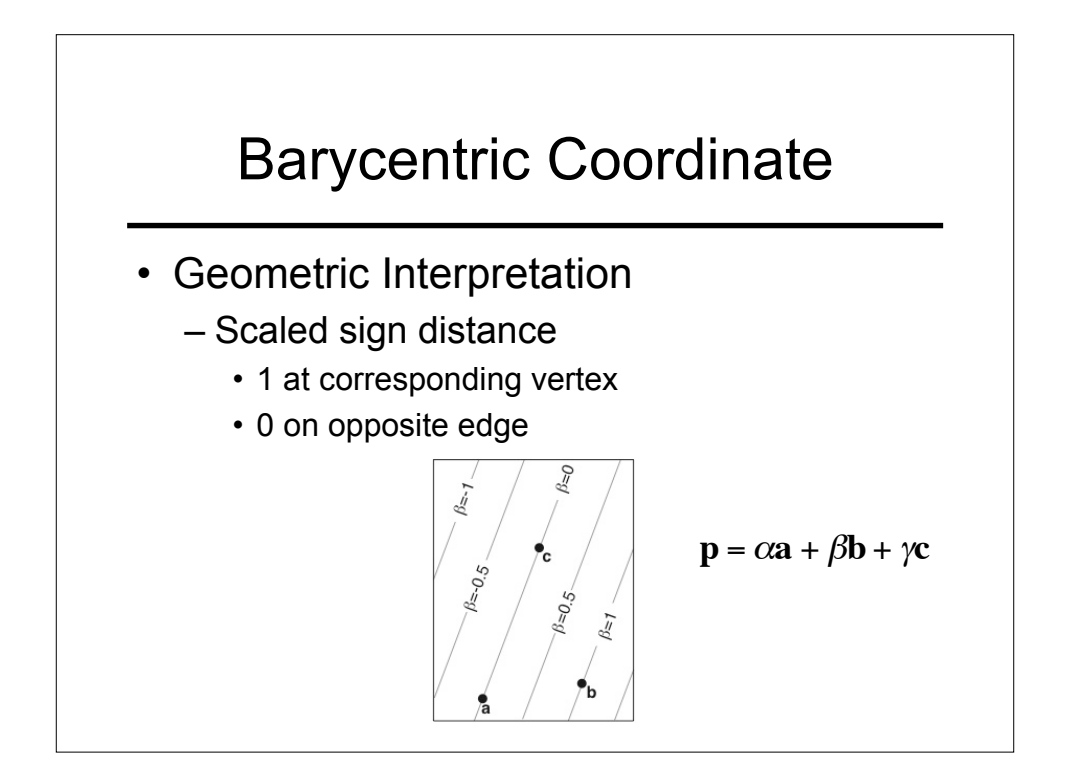

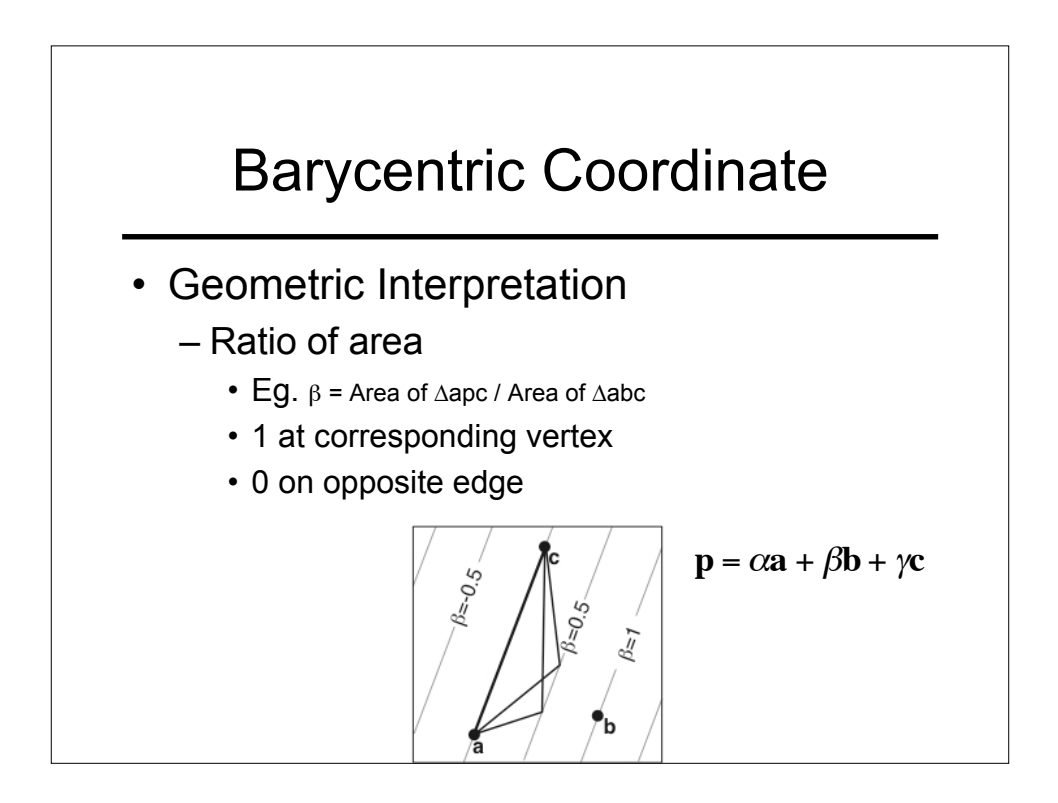

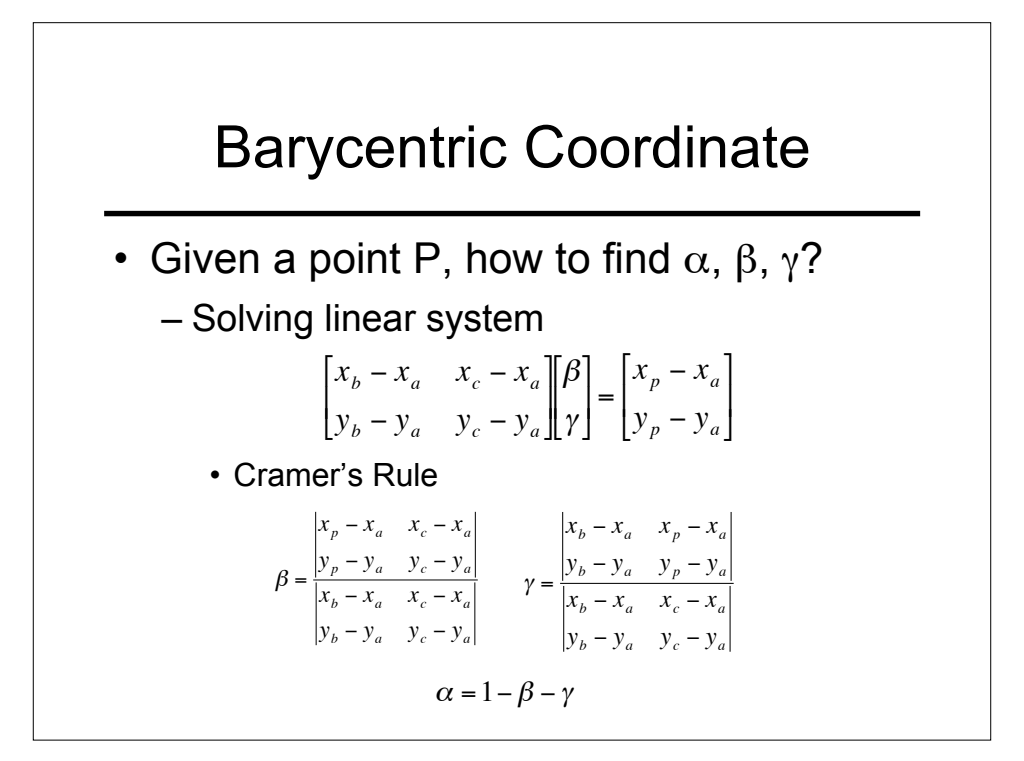

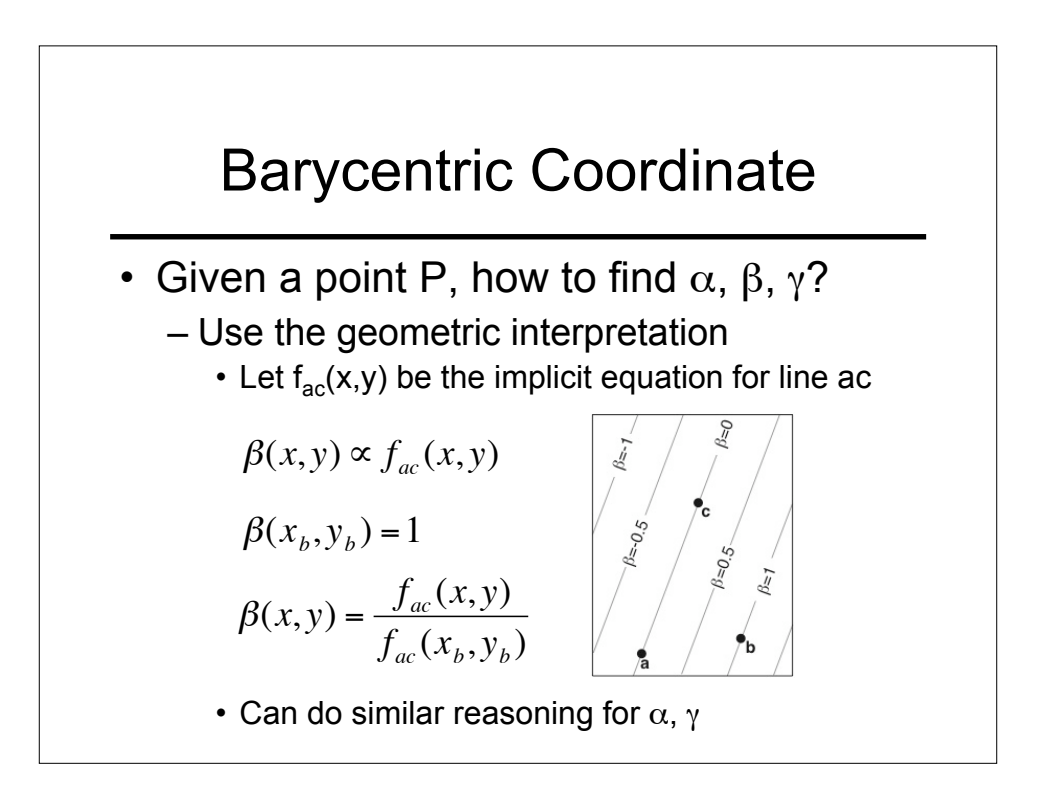

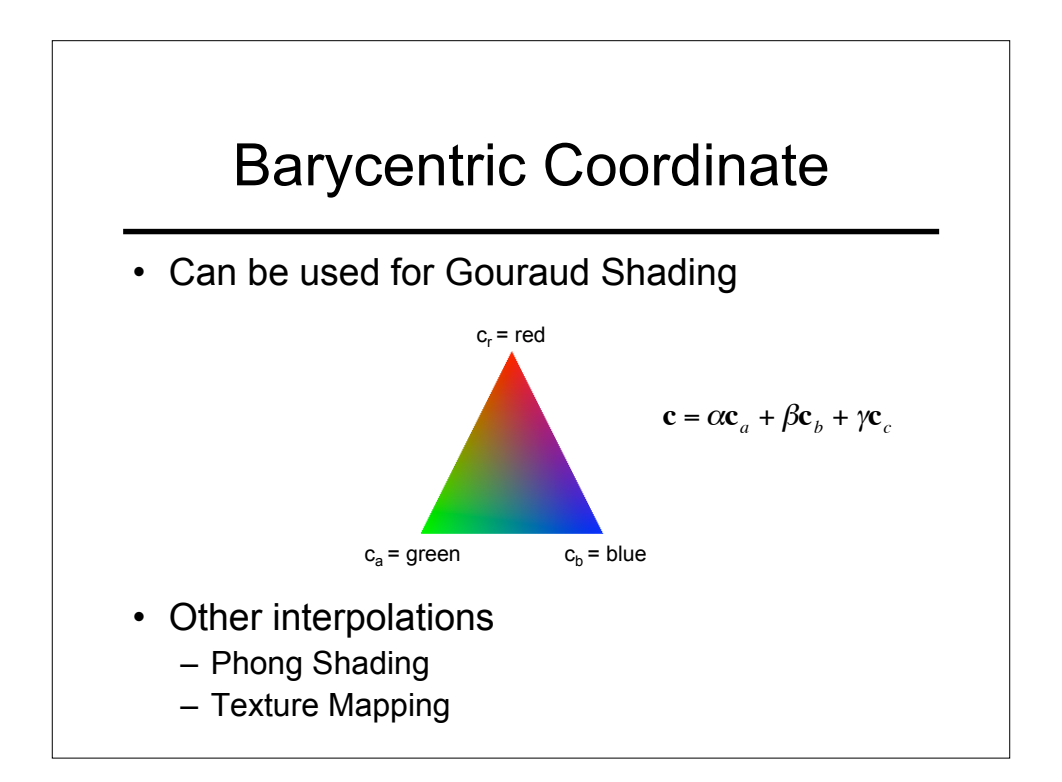

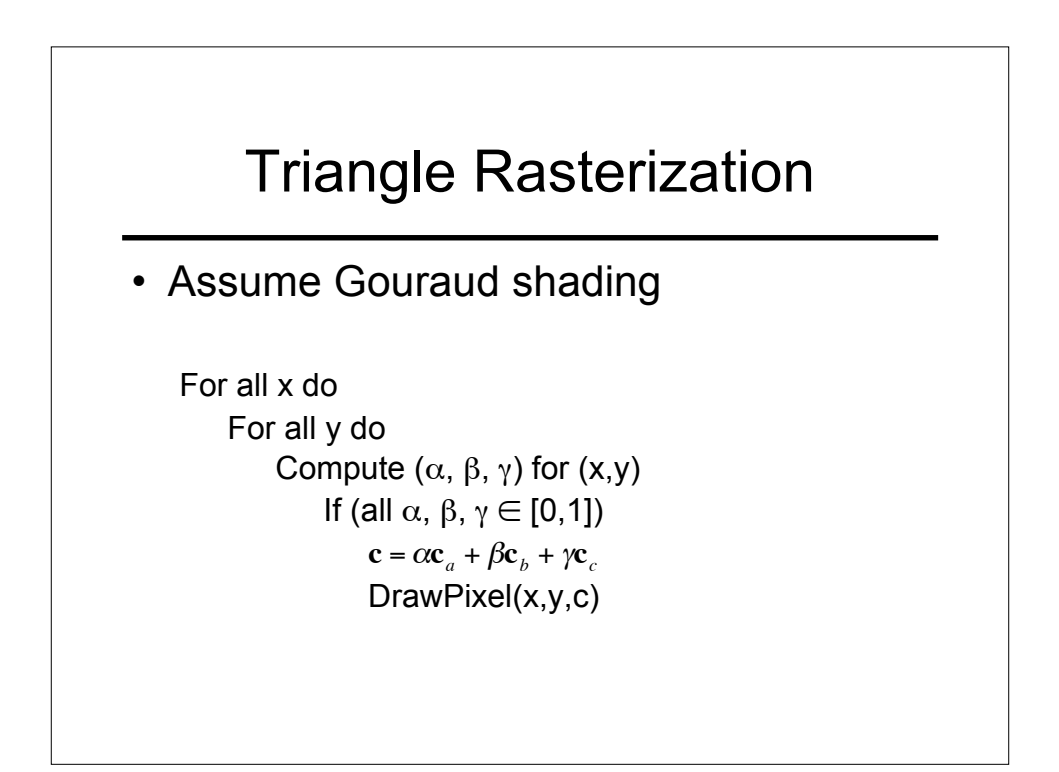

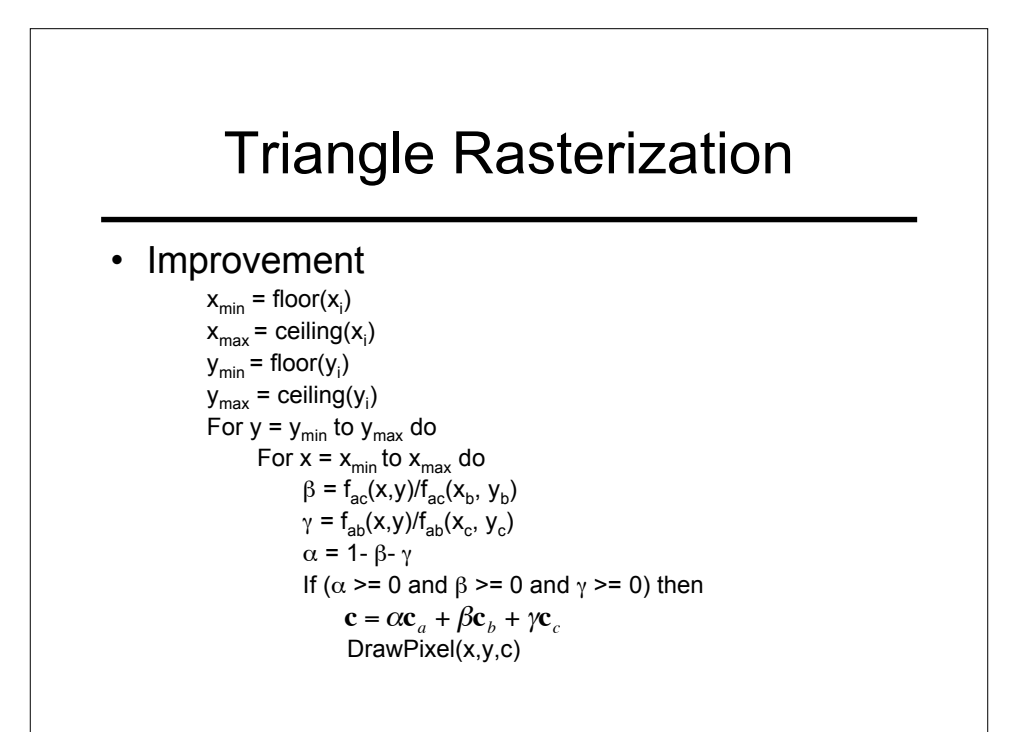

!

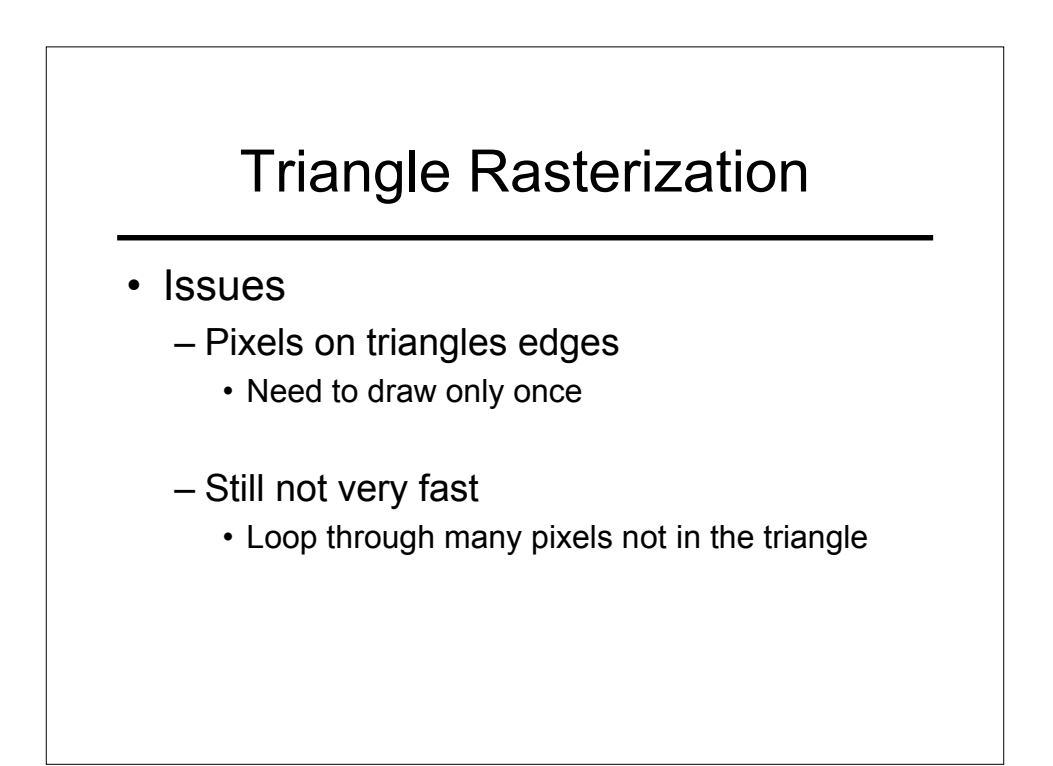

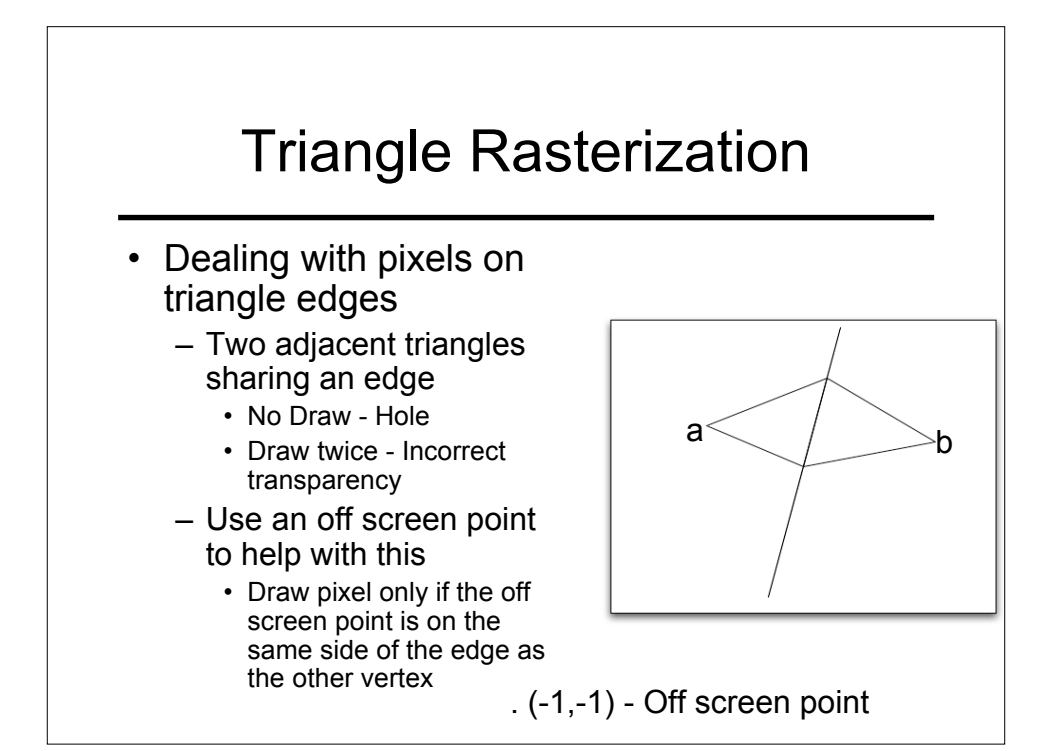

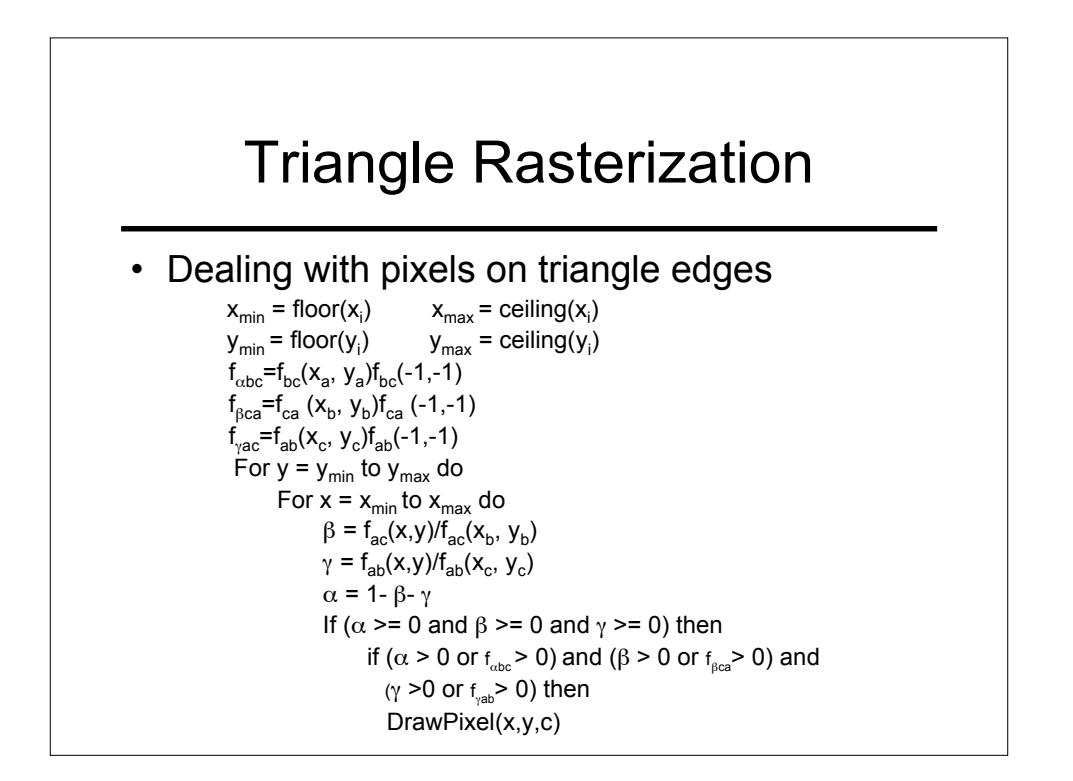

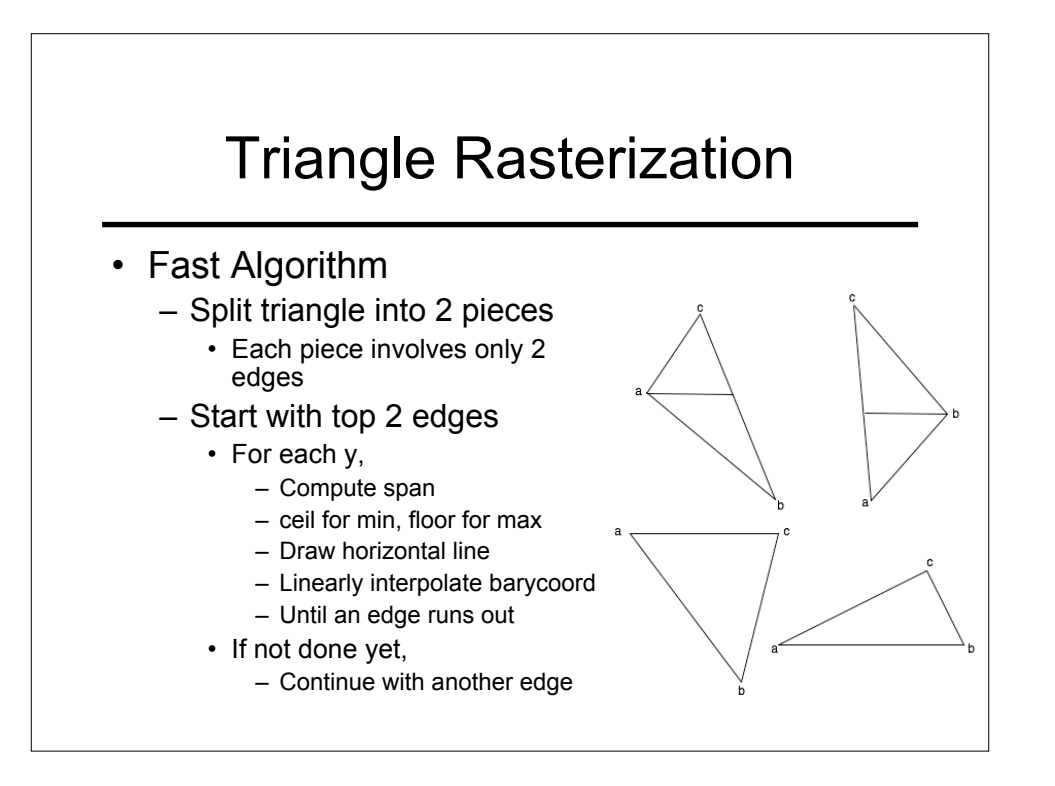